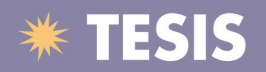

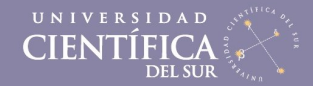

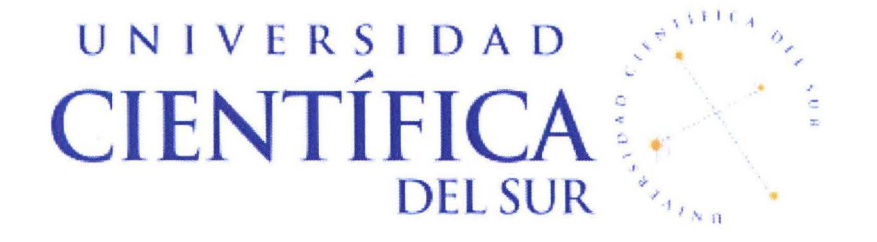

#### FACULTAD DE CIENCIAS EMPRESARIALES

#### CARRERA PROFESIONAL DE INGENIERÍA DE SISTEMAS DE INFORMACIÓN Y GESTIÓN

"DISEÑO DE UNA BASE DE DATOS GEOGRÁFICA PARA EL MANEJO DE INFORMACIÓN DE CONCESIONES EN UNA EMPRESA MINERA PERUANA"

> Tesis para optar por el Título Profesional de: Ingeniero de Sistemas de Información y Gestión

> > Presentado por: BACH. URBANO PALOMINO PALMA

> > > LIMA- PERÚ 2015

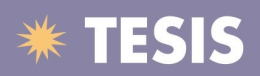

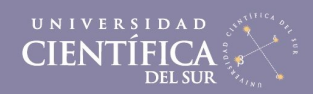

### ÍNDICE GENERAL

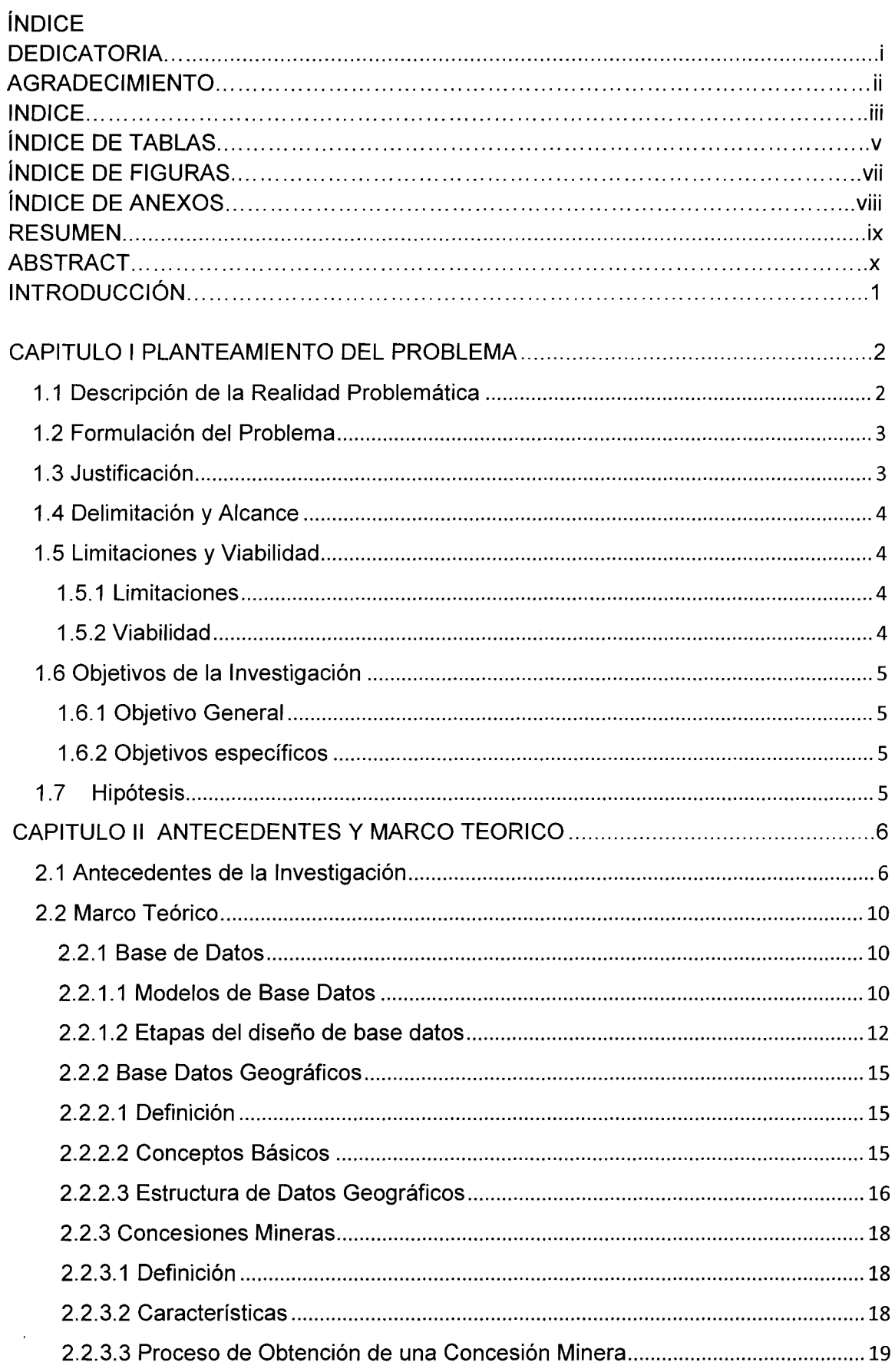

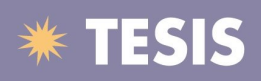

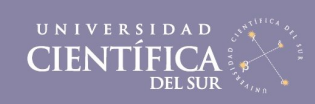

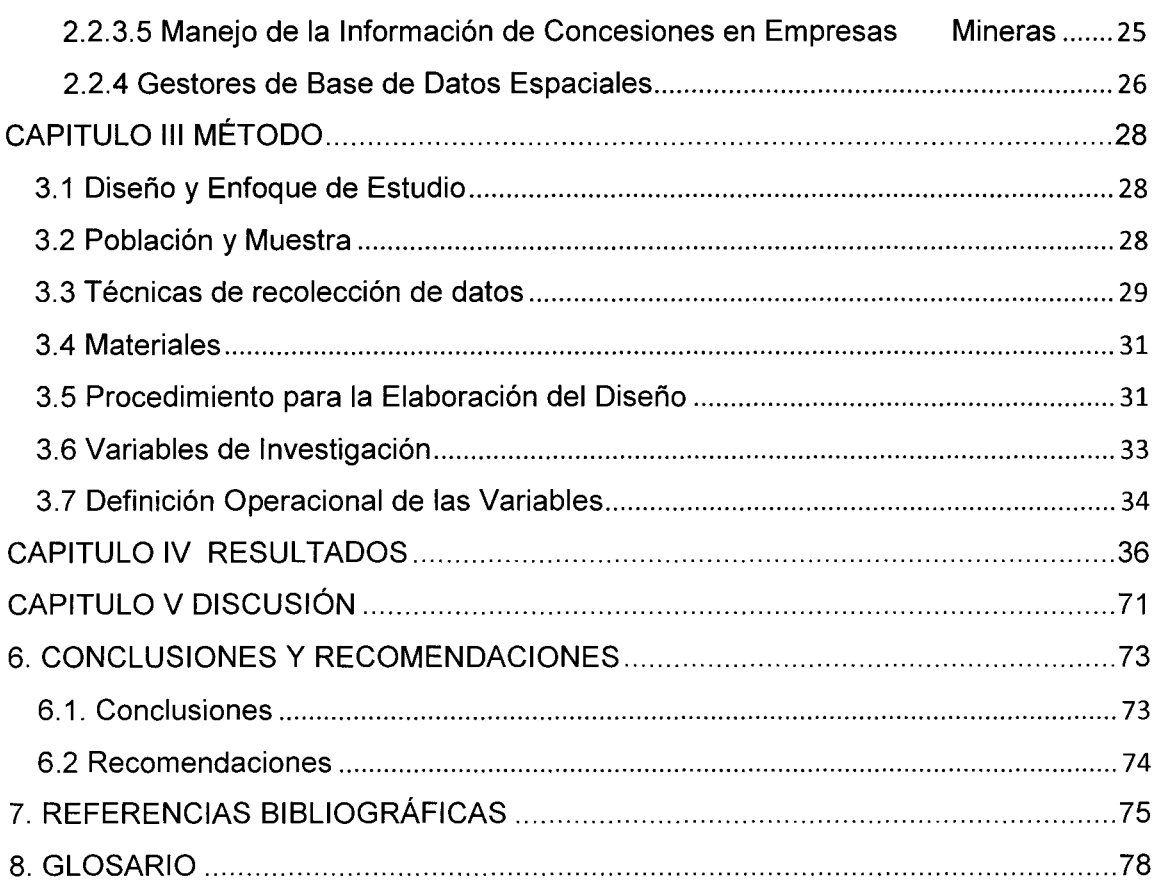

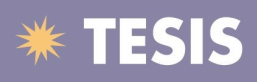

 $\mathcal{N}_{\mathrm{c}}$ 

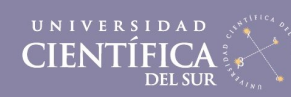

### INDICE DE TABLAS

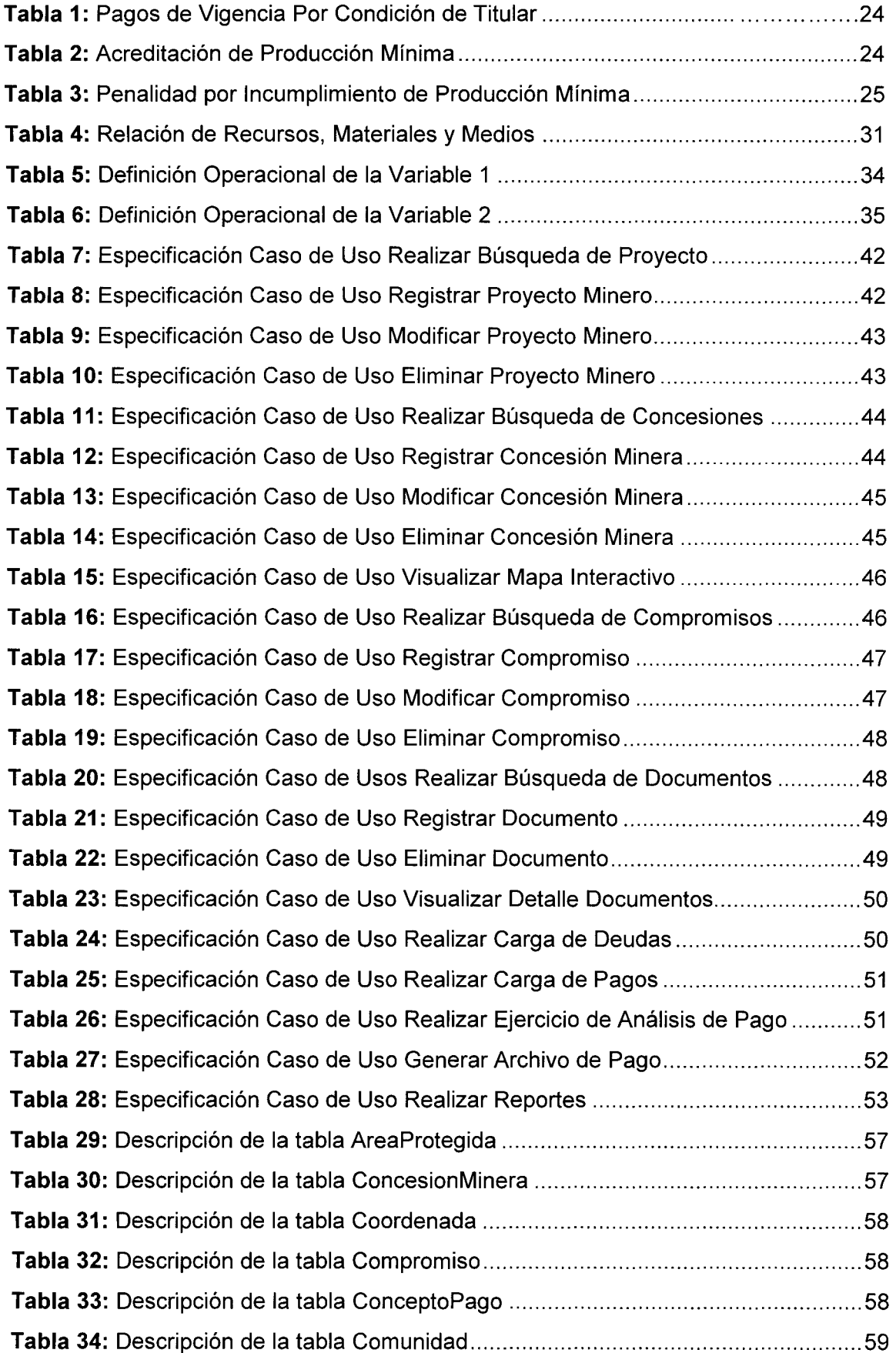

# **\*\* TESIS**

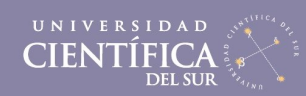

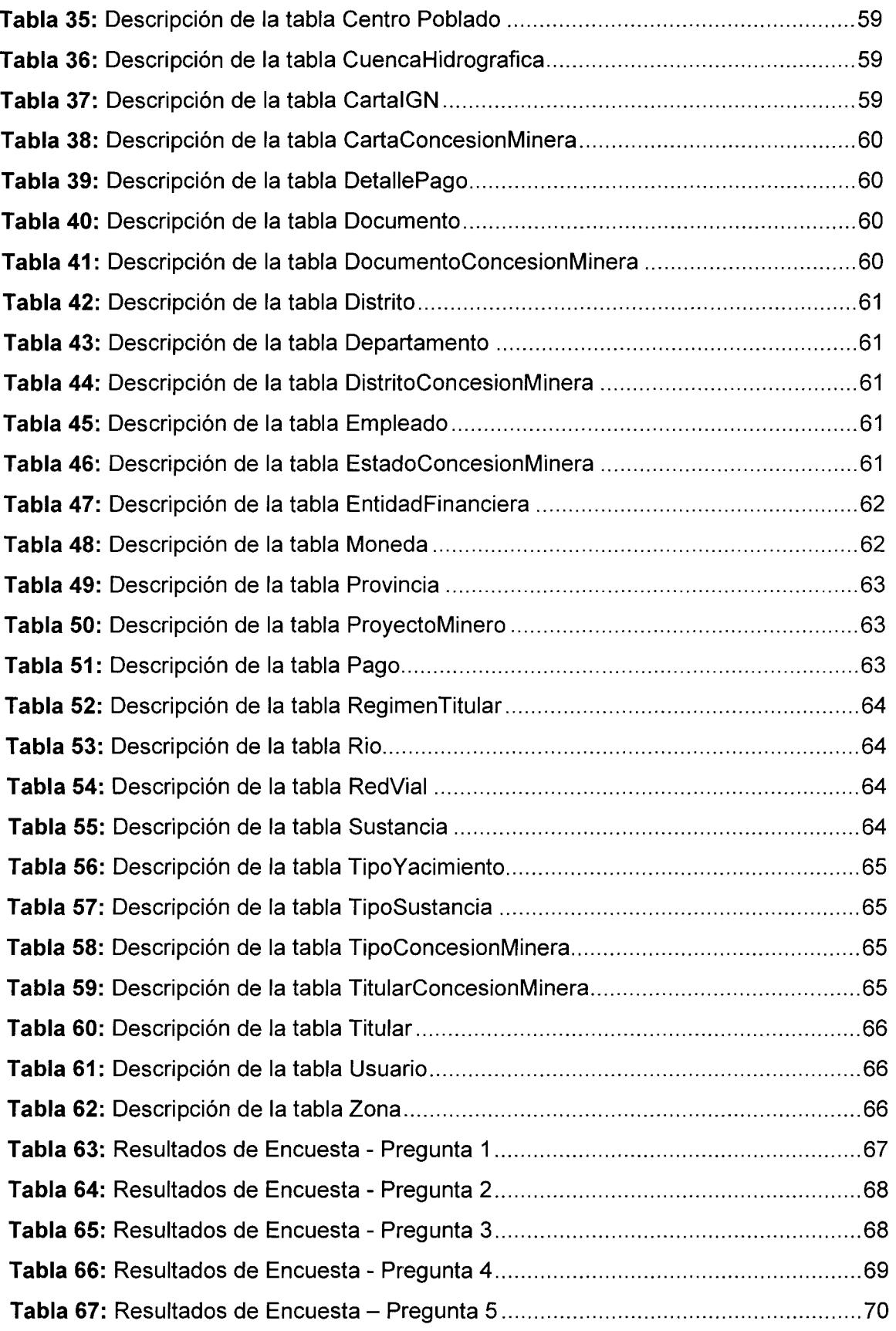

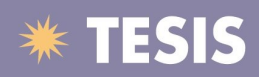

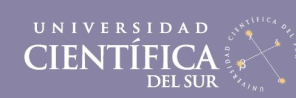

# INDICE DE FIGURAS

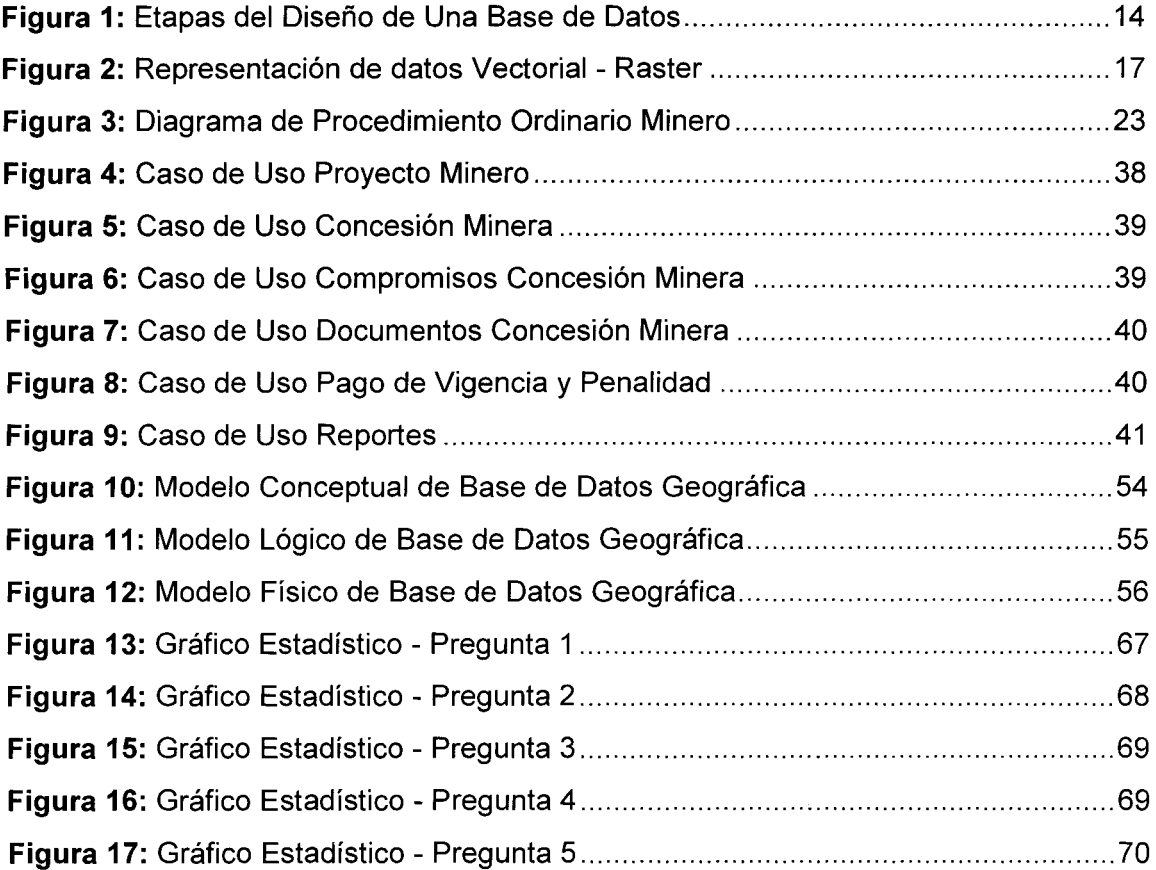

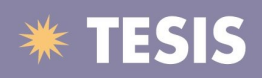

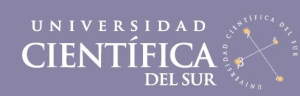

# INDICE ANEXOS

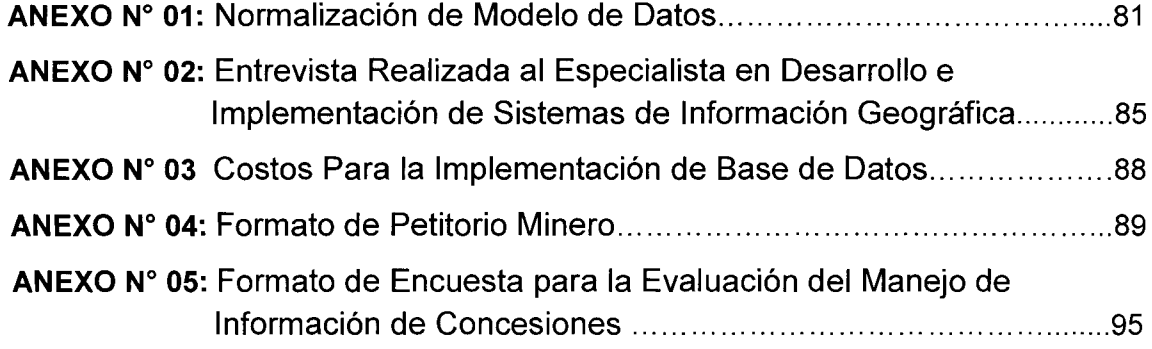